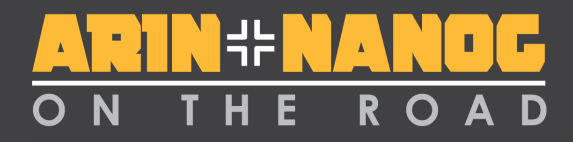

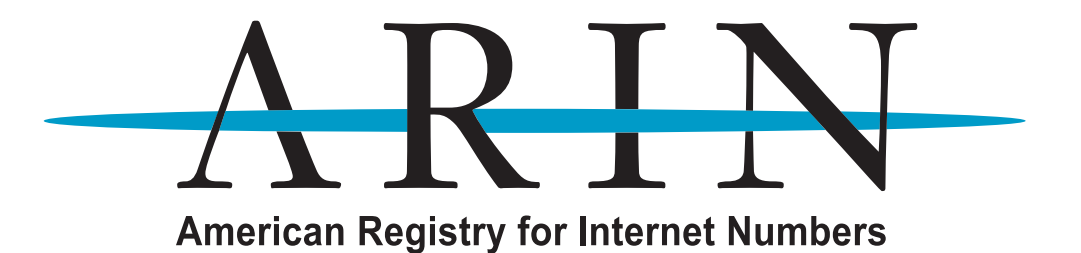

#### **Securing Core Internet Functions – Resource Certification, RPKI**

#### **Mark Kosters** Chief Technology Officer

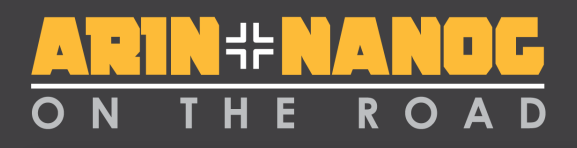

#### **Core Internet Functions: Routing & DNS**

- The Internet relies on two critical resources
	- DNS: Translates domain names to IP addresses and IP addresses to domain names
	- Routing: Tells us how to get to an IP address
- These critical resources are not secure
- DNSSEC and RPKI secure these critical resources

# **Routing – A Primer**

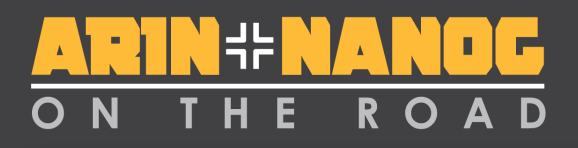

## **Routing Architecture**

- The Internet uses a *two level* routing hierarchy:
	- Interior Gateway (Routing) Protocol IGP
	- Exterior Gateway (Routing) Protocol EGP

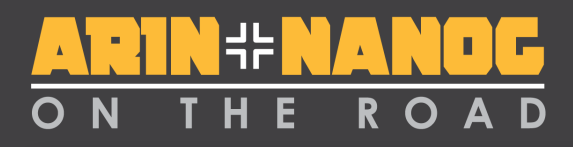

# **Routing Architecture**

- IGP:
	- **Interior** Routing Protocols, used by each network to determine how to reach all destinations that lie within the network
	- **Interior** Routing protocols maintain the current topology of the network

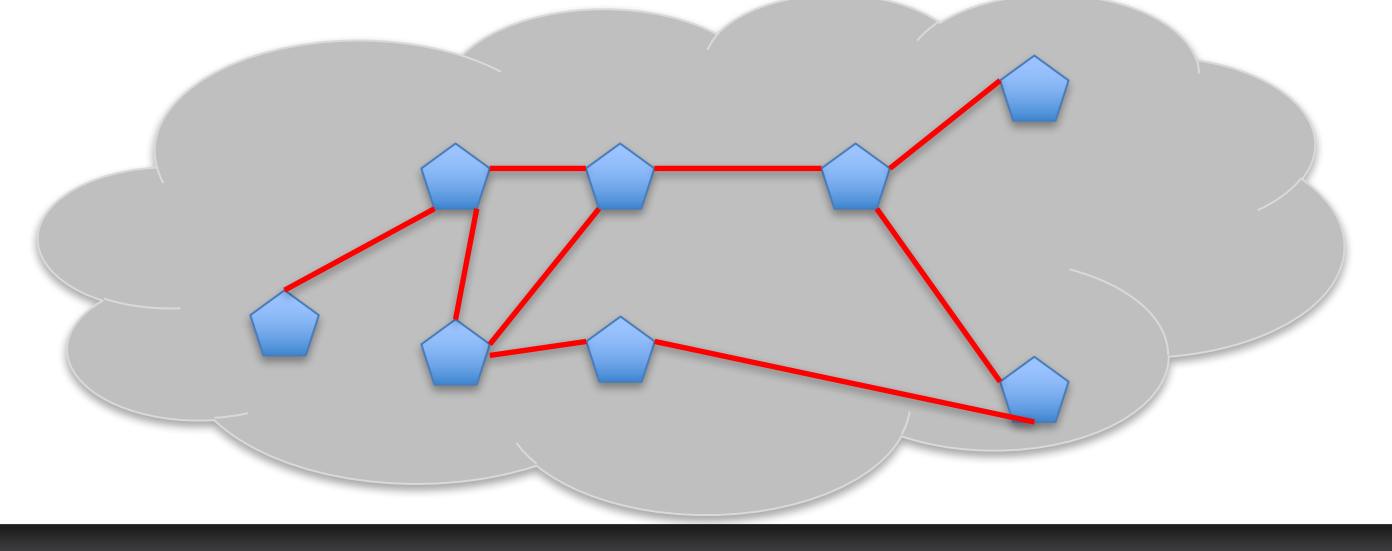

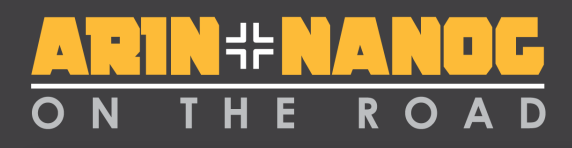

# **Routing Architecture**

- EGP:
	- **Exterior** Routing Protocol, used to link each component network together into a single whole
	- **Exterior** protocols assume that each network is fully interconnected internally

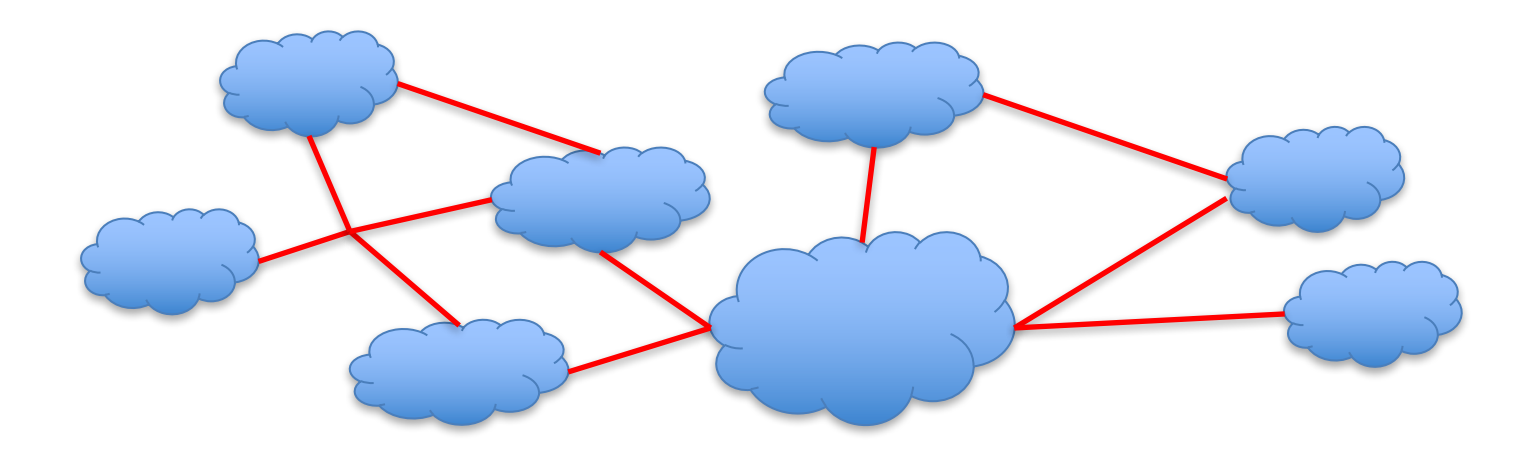

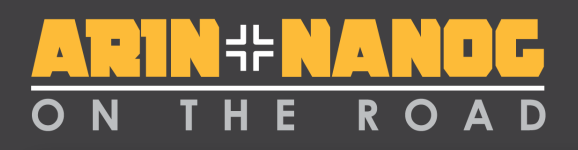

# **Exterior Routing: BGP**

- BGP is a large set of bilateral (1:1) routing sessions
	- A tells B all the destinations (prefixes) that A is capable of reaching
	- B tells A all the destinations that B is capable of reaching

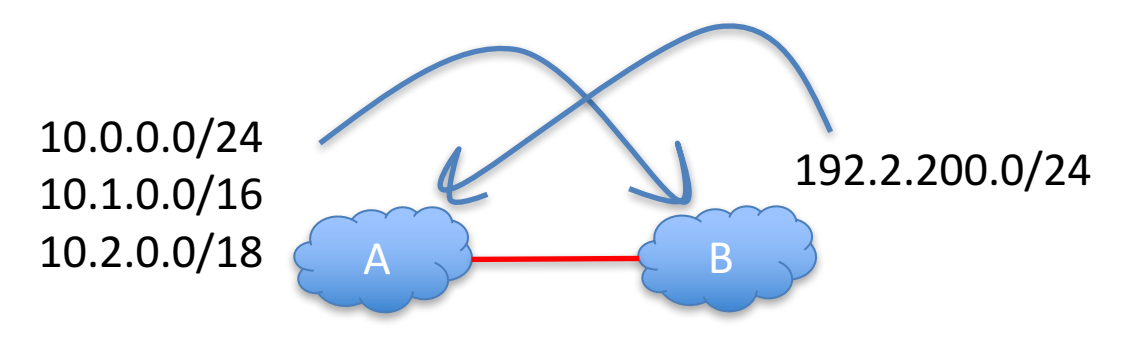

# **Securing Routing With RPKI**

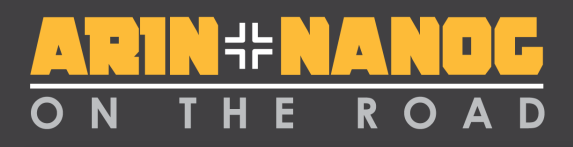

## **What is RPKI?**

- **R**esource **P**ublic **K**ey **I**nfrastructure
- Cryptographically certifies network resources
	- AS Numbers
	- IP Addresses
- Also certifies route announcements – Route Origin Authorizations (ROAs) allow you to authorize your block to be routed

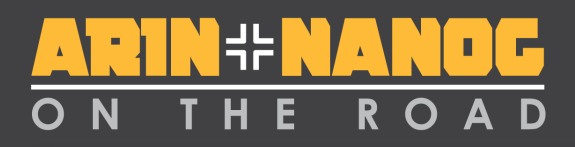

# **Why is RPKI Important?**

- Allows routers (or other processes) to validate routes
- Provides stronger validation than existing technologies, such as:
	- IRR registries
	- LOAs
	- or just "Seems legit"

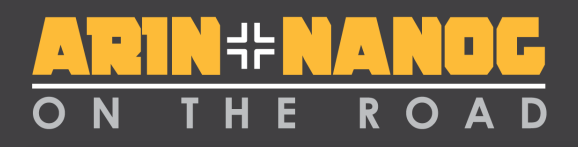

# **Case Study: YouTube**

- Pakistan Telecom was ordered to block YouTube
	- Naturally, they originated their own route for YouTube's IP address block
- YouTube's traffic was temporarily diverted to Pakistan
- This incident could have been prevented with widespread adoption of RPKI

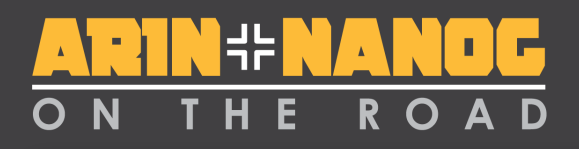

# **Case Study: Turk Telekom**

- Turkish President ordered censorship of **Twitter**
- Turk Telekom's DNS servers were configured to return false IP addresses
	- So people started using Google's DNS (8.8.8.8)
- Turk Telekom hijacked Google's IP addresses in BGP
	- Could have been prevented with RPKI

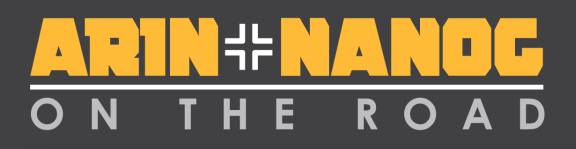

# **RPKI Basics**

- All of ARIN's RPKI data is publicly available in a repository
- RFC 3779 certificates show who has each resource
- ROAs show which AS numbers are authorized to announce blocks
- CRLs show revoked records
- Manifests list all data from each organization

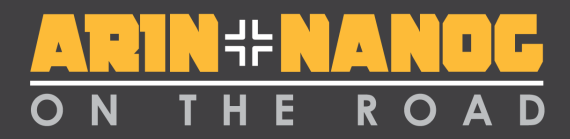

#### **Hierarchy of Resource Certificates**

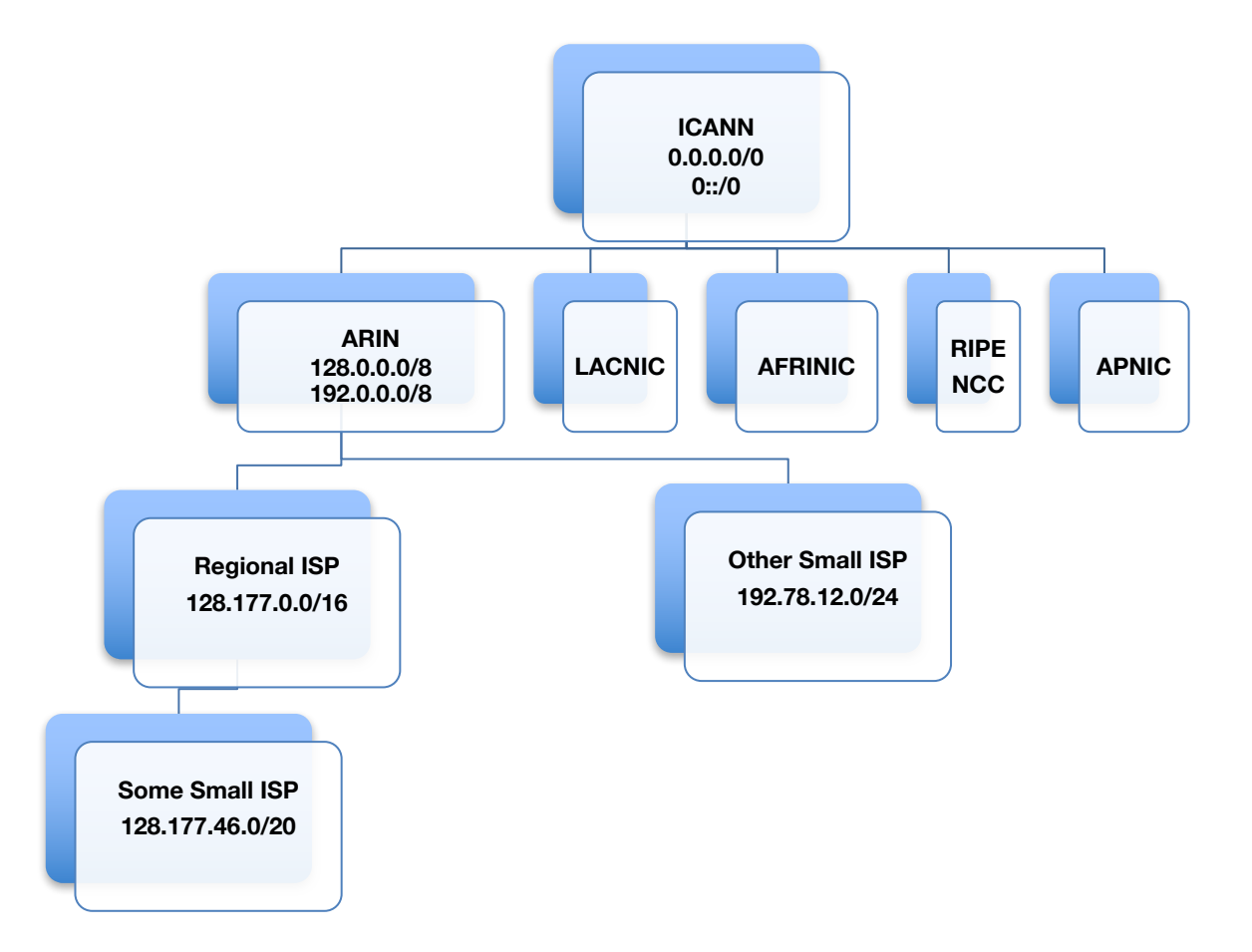

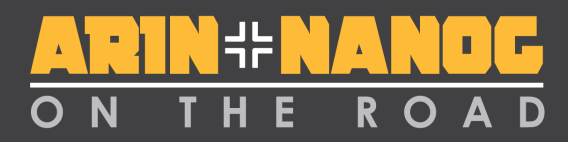

## **Route Origin Authorizations**

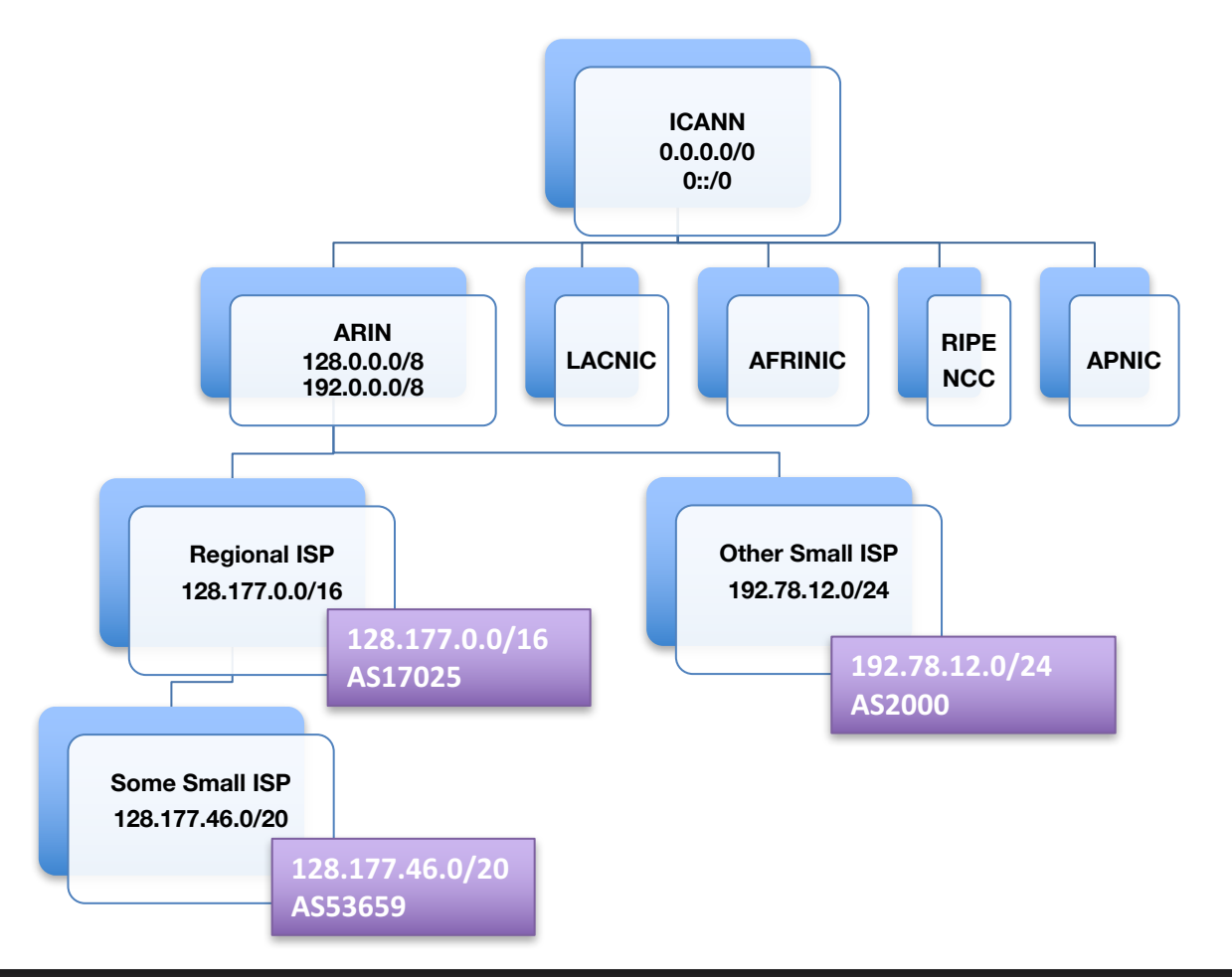

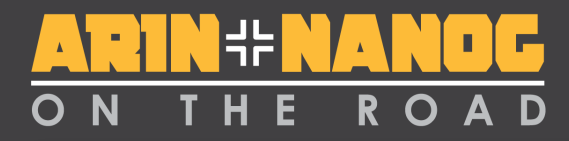

### **Current Practices**

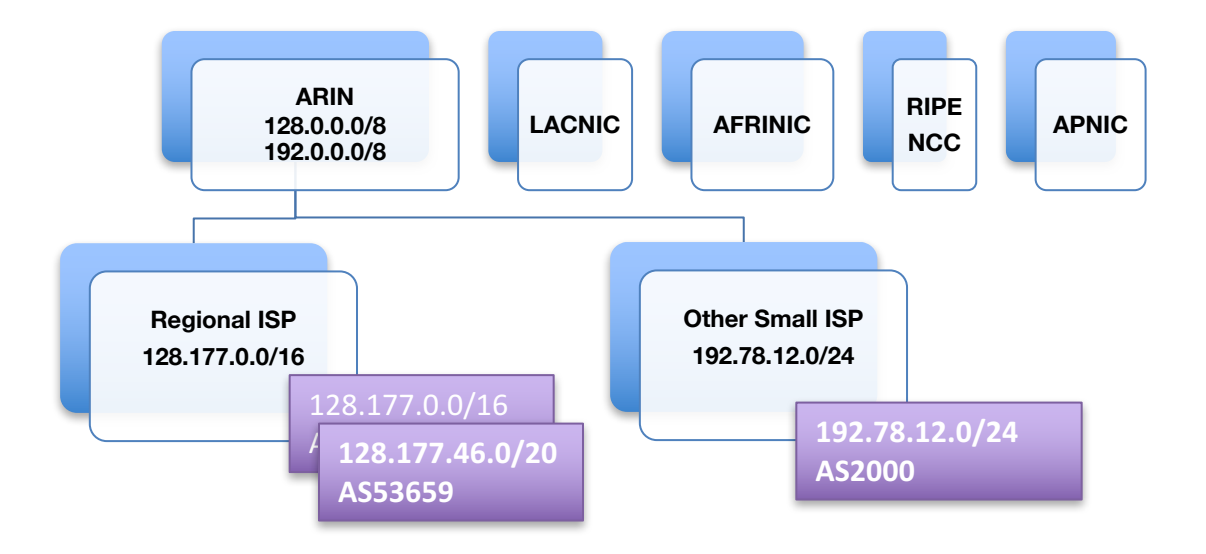

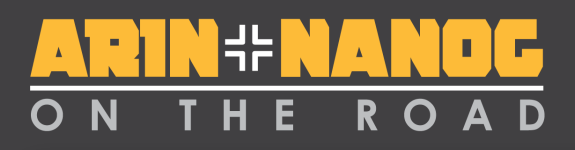

## **Using ARIN's RPKI Repository (Theory)**

- 1. Pull down these files using a manifest-validating mechanism
- 2. Validate the ROAs contained in the repository
- 3. Communicate with the router to mark routes:
	- Valid
	- Invalid
	- unknown

Ultimately, the ISP uses local policy on how to route to use this information.

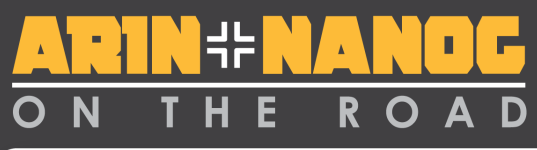

#### Using ARIN's RPKI Repository (Practice)

#### 1. Get the RIPE NCC RPKI Validator

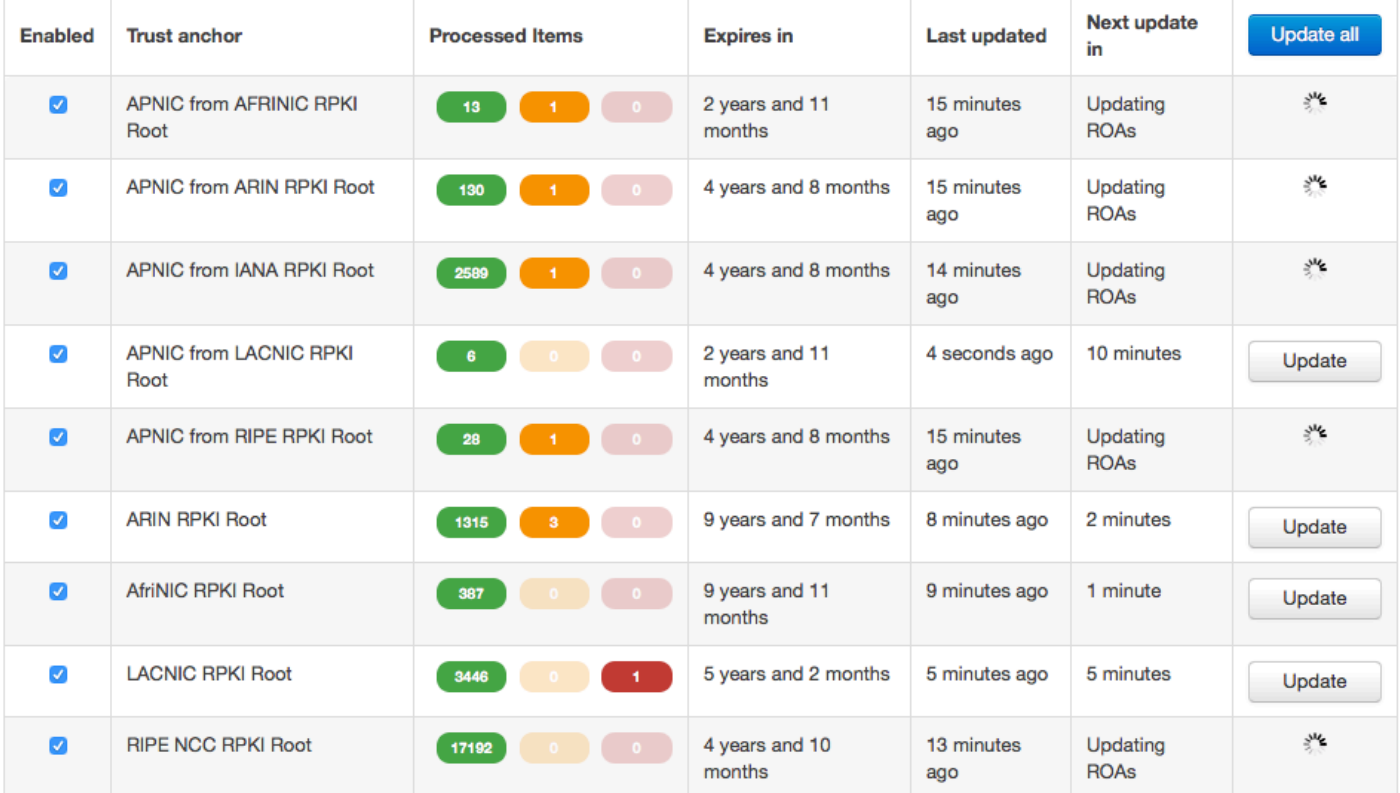

### **Using ARIN's RPKI Repository (Practice, continued)**

- 2. Get the ARIN TAL
	- https://www.arin.net/resources/rpki/tal.ht ml
- 3. Plug it in to your routing policy engine:
	- Directly to the router via RTR protocol
	- Using custom scripts and the REST API
	- As RPSL route objects

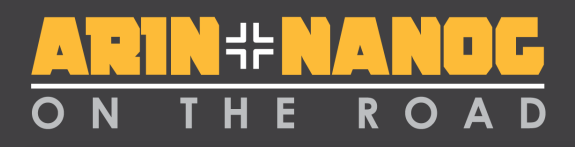

# **Putting Your Routes in the RPKI**

- 1. Determine if you want to allow ARIN to host your Certificate Authority (CA), or if you want ARIN to delegate to your Certificate Authority.
- 2. Sign up with ARIN Online.
- 3. Create Resource Certificates and ROAs.

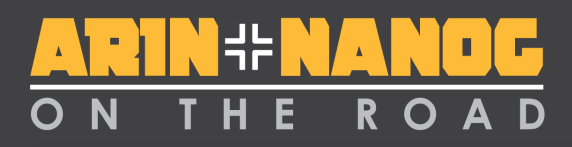

# **Hosted vs. Delegated RPKI**

- Hosted
	- ARIN has done all of the heavy lifting for you
	- Think "point click ship"
	- Available via web site or RESTful interface
- Delegated using Up/Down Protocol
	- A whole lot more work
	- Might make sense for very large networks

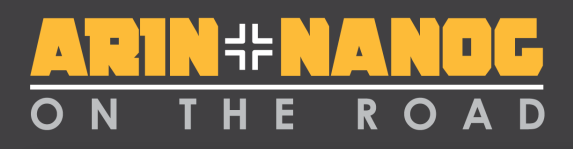

## **Hosted RPKI - ARIN Online**

#### • **Pros**

- Easy-to-use web interface
- ARIN-managed (buying/deploying HSMs, etc. is expensive and time consuming)

#### • **Cons**

- Downstream customers can't use RPKI
- Large networks would probably need to use the RESTful interface to avoid tedious management
- We hold your private key

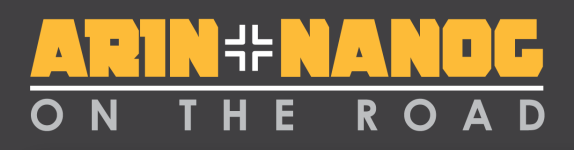

# **Delegated RPKI with Up/Down**

#### • **Pros**

- Allows you to keep your private key
- Follows the IETF up/down protocol
- Allows downstream customers to use RPKI

#### • **Cons**

- Extremely hard to set up
- Requires operating your own RPKI environment
- High cost of time and effort

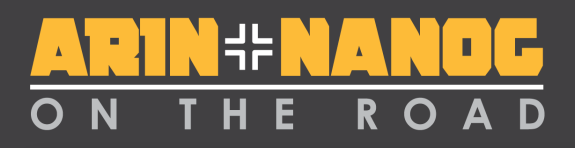

## **Delegated with Up/Down**

- You have to do all the ROA creation
- Need to set up a Certificate Authority
- Have a highly available repository
- Create a CPS

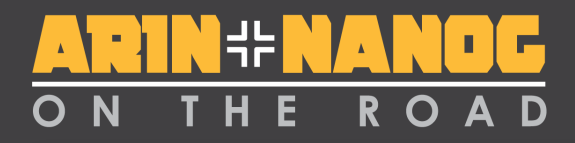

### **RPKI Usage**

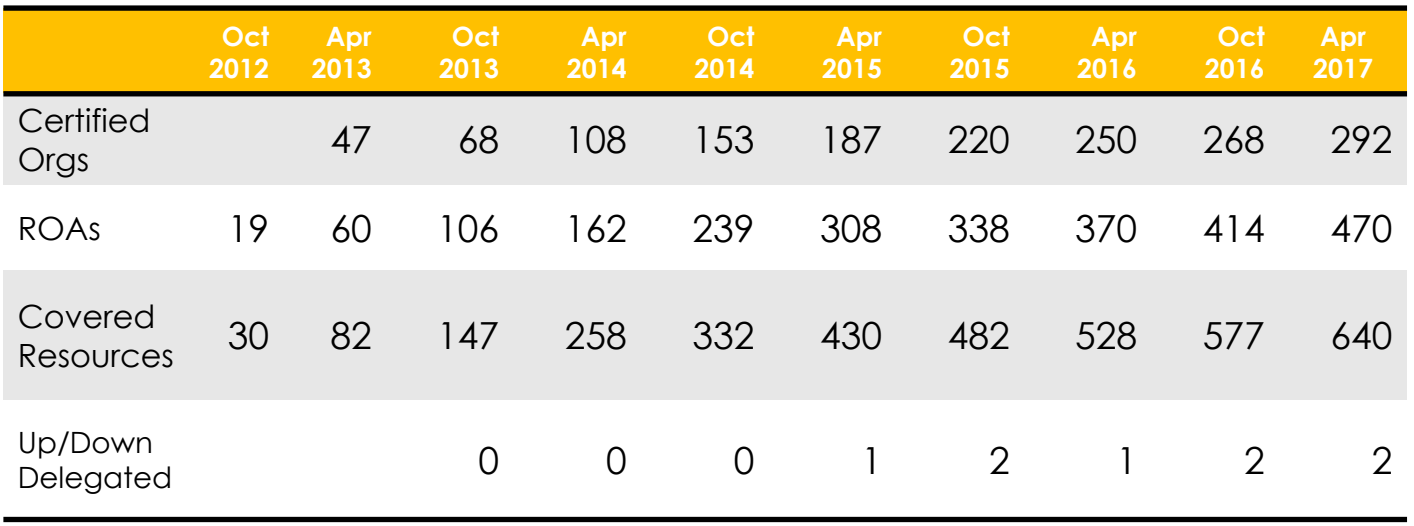

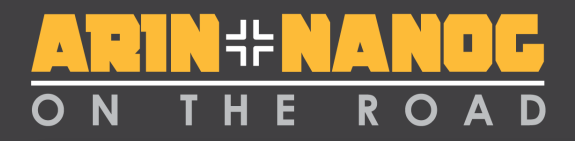

#### **RPKI vs The Routing Table: Globally**

Global: Validation Snapshot of Unique P/O pairs 711,671 Unique IPv4 Prefix/Origin Pairs

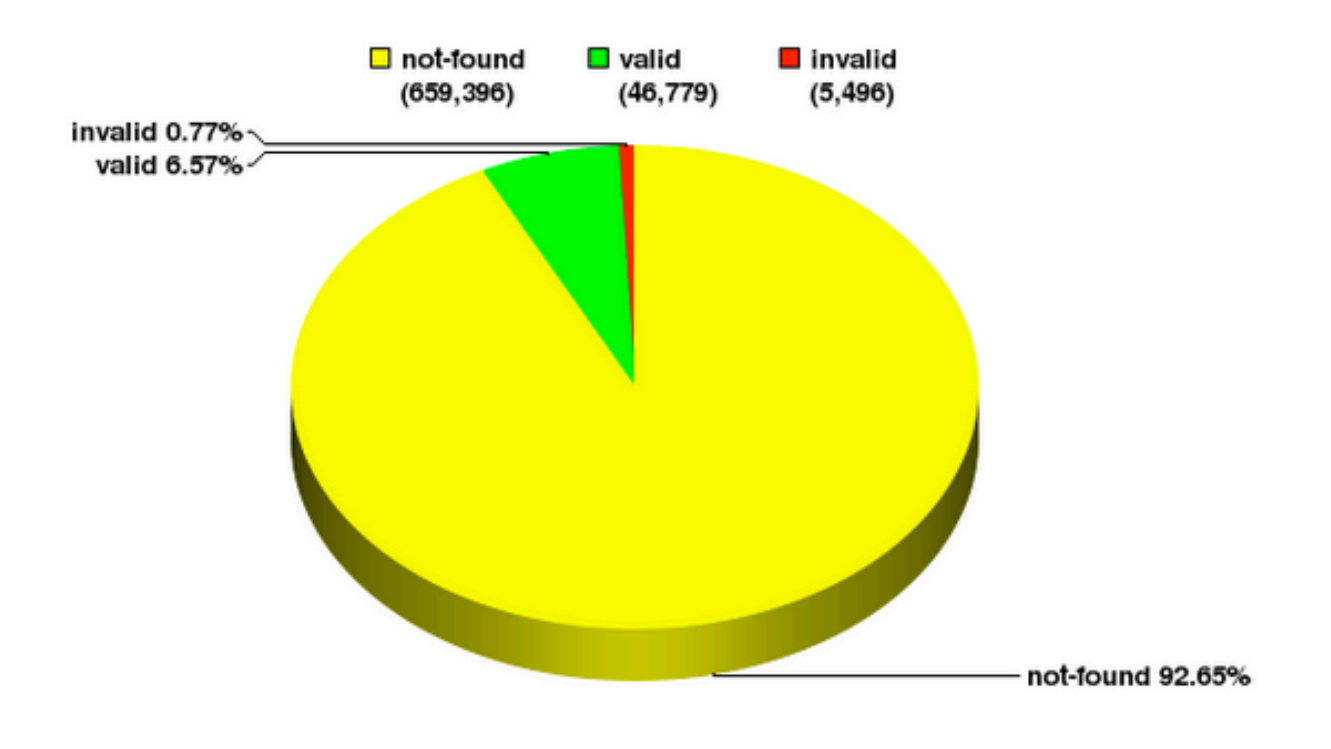

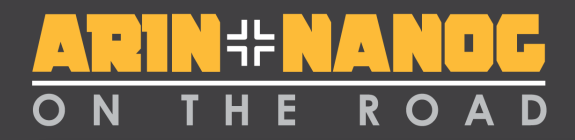

## **RPKI vs The Routing Table: RIPE**

RIPE: Validation Snapshot of Unique P/O pairs

178,250 Unique IPv4 Prefix/Origin Pairs

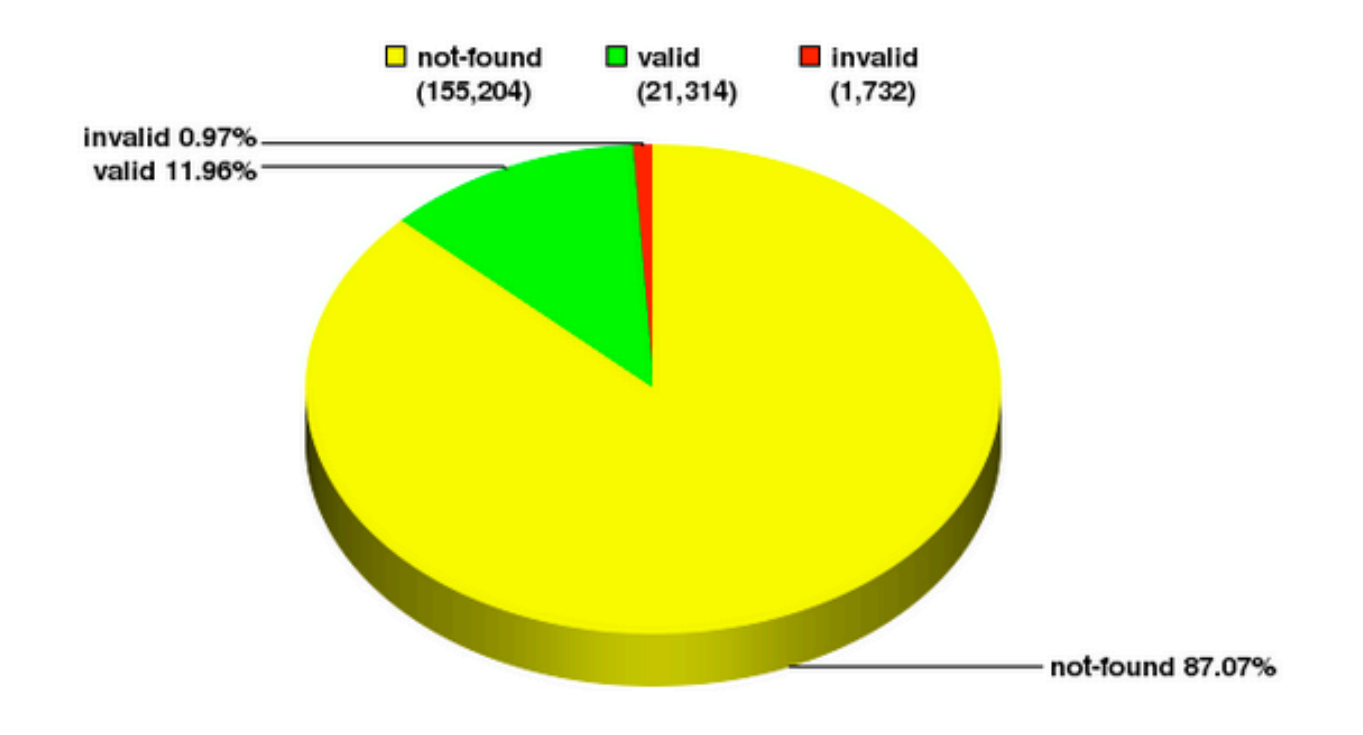

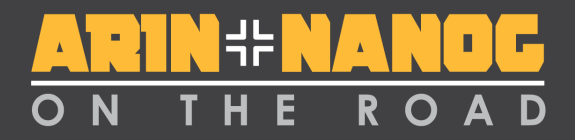

## **RPKI vs The Routing Table: APNIC**

APNIC: Validation Snapshot of Unique P/O pairs

190,958 Unique IPv4 Prefix/Origin Pairs

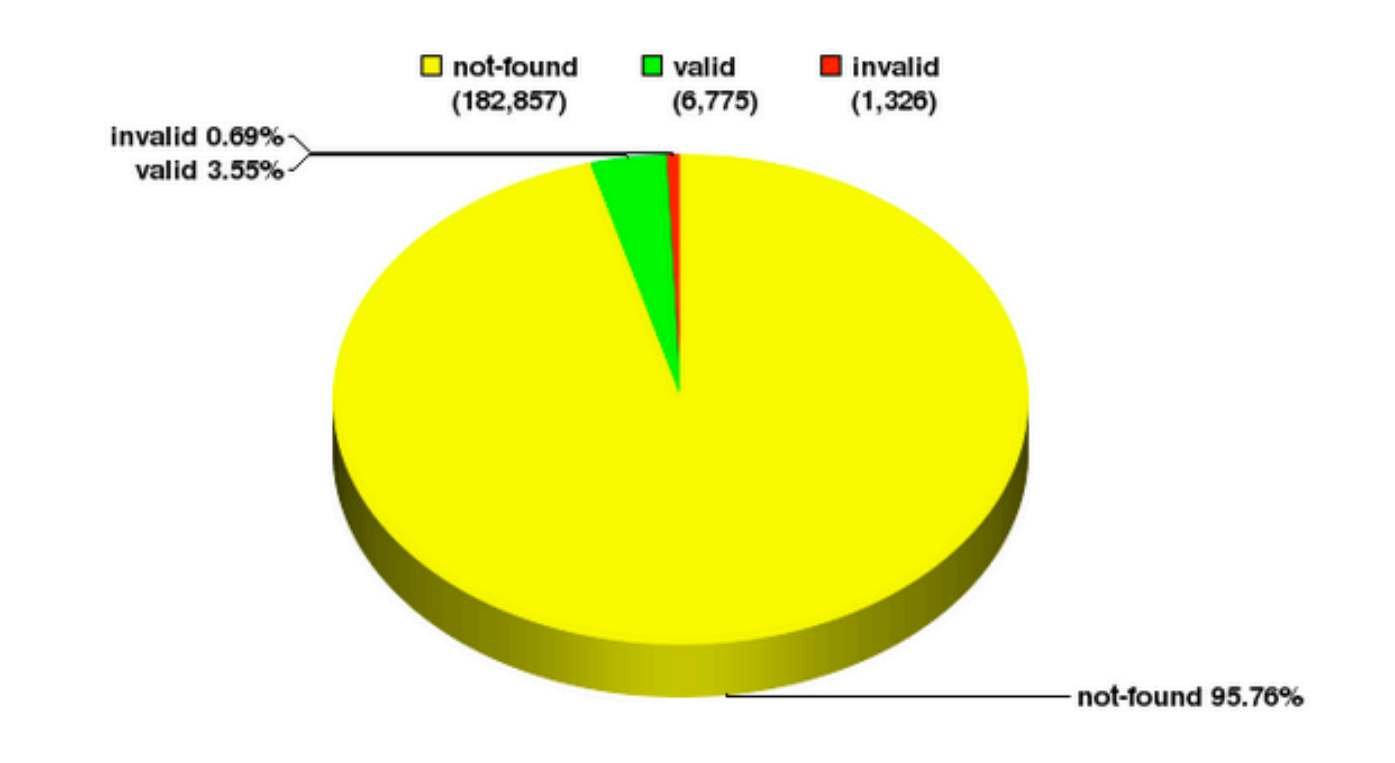

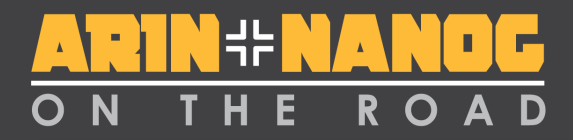

### **RPKI vs The Routing Table: AFRINIC**

AfriNIC: Validation Snapshot of Unique P/O pairs

16,784 Unique IPv4 Prefix/Origin Pairs

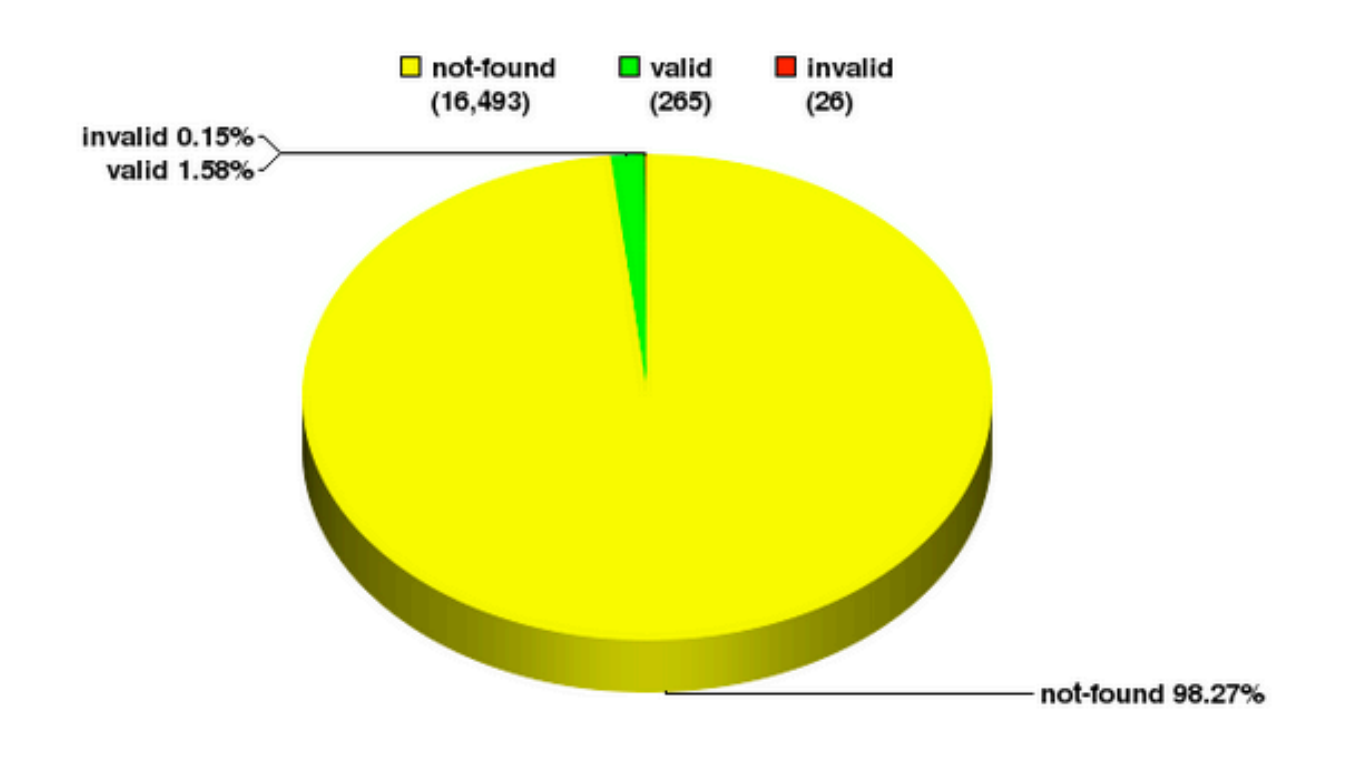

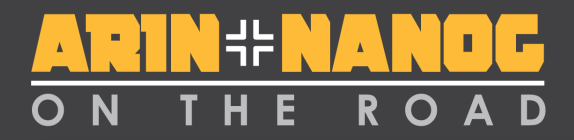

### **RPKI vs The Routing Table: LACNIC**

LACNIC: Validation Snapshot of Unique P/O pairs

75,851 Unique IPv4 Prefix/Origin Pairs

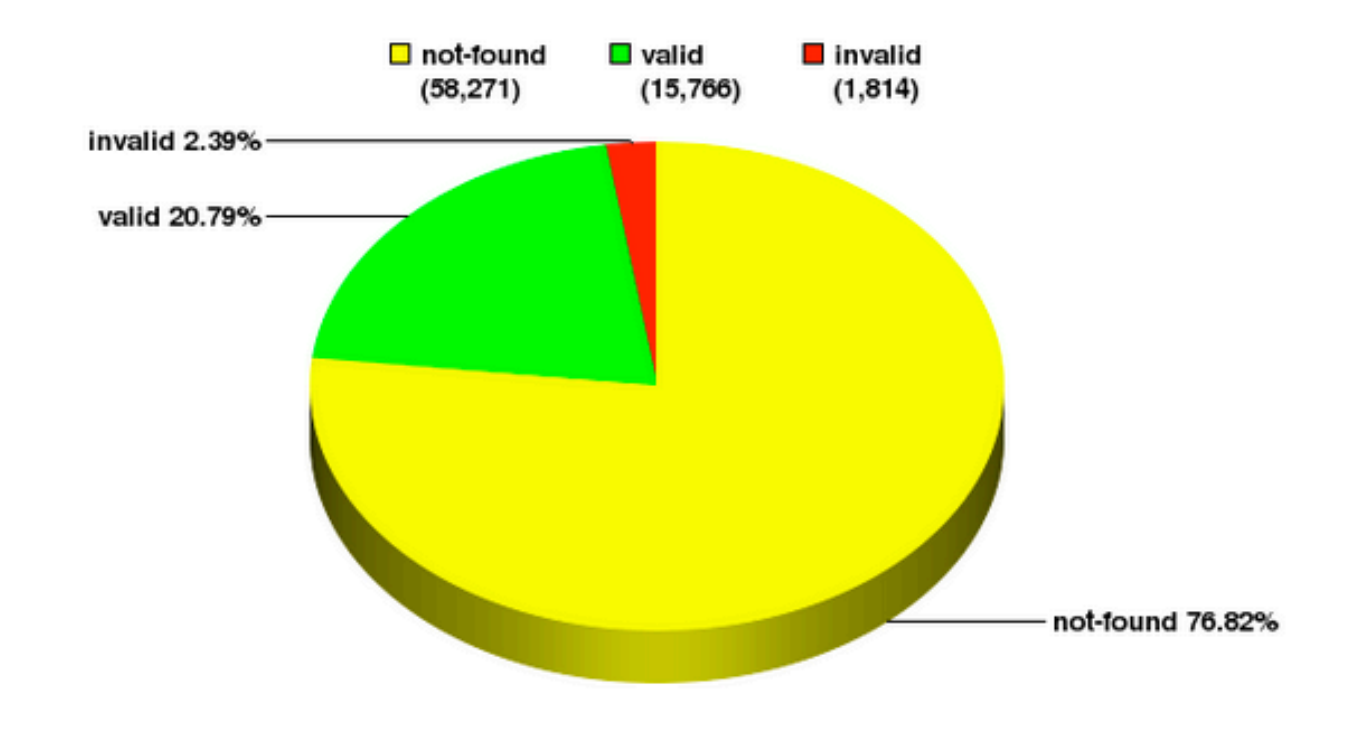

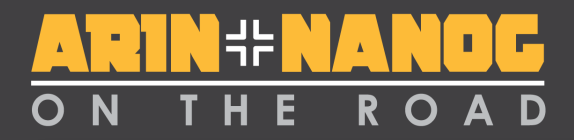

## **RPKI vs The Routing Table: ARIN**

ARIN: Validation Snapshot of Unique P/O pairs

249,823 Unique IPv4 Prefix/Origin Pairs

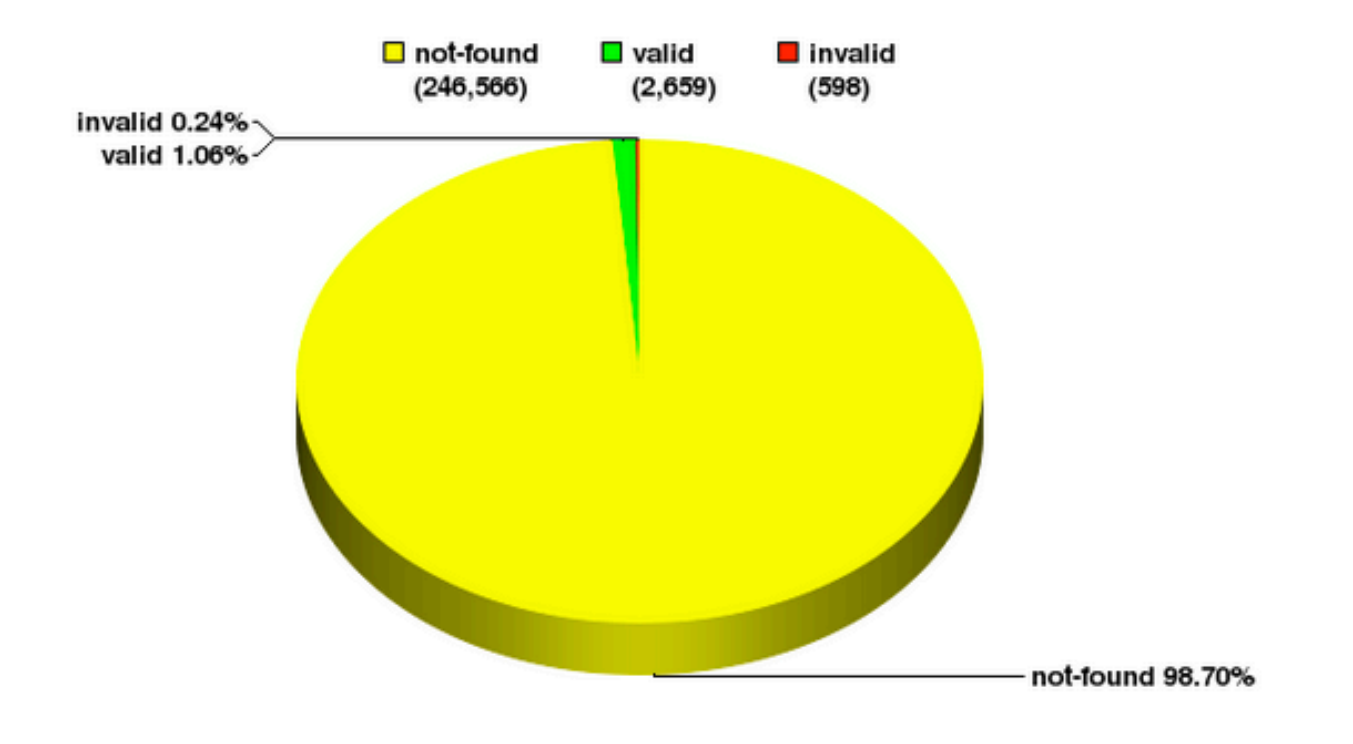

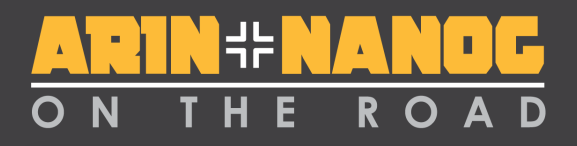

# **Takeaways**

- If you're not using RPKI, you're vulnerable to route hijacking
- Plenty of readily available documentation regarding implementation details
- If we can help, contact us

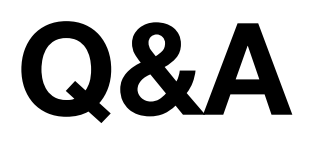

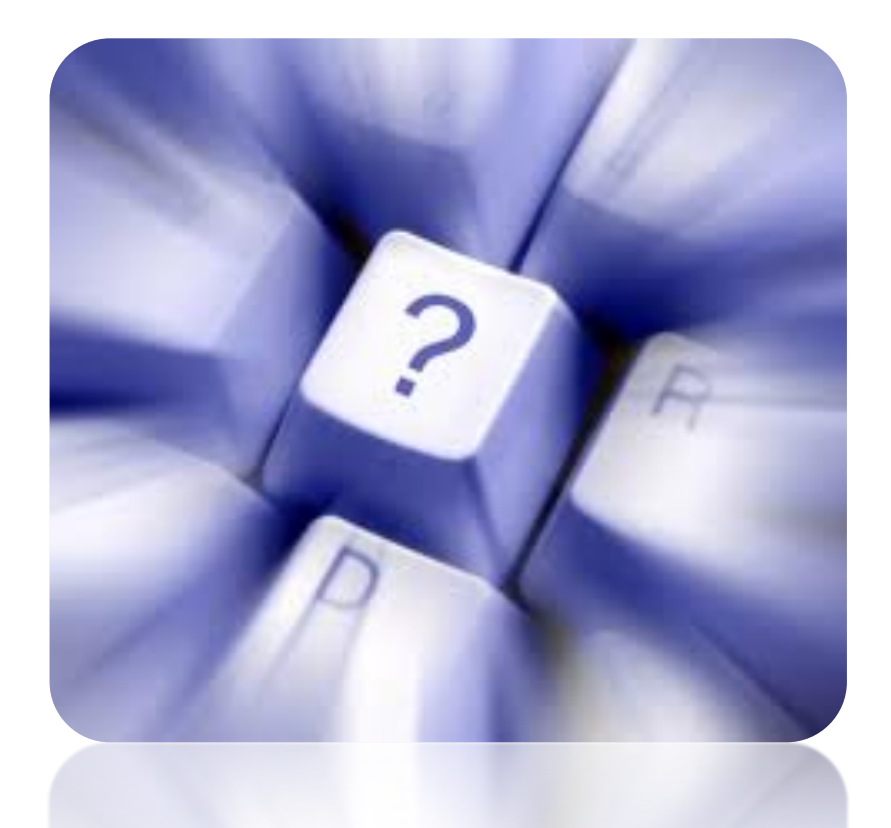